## eplas:ne

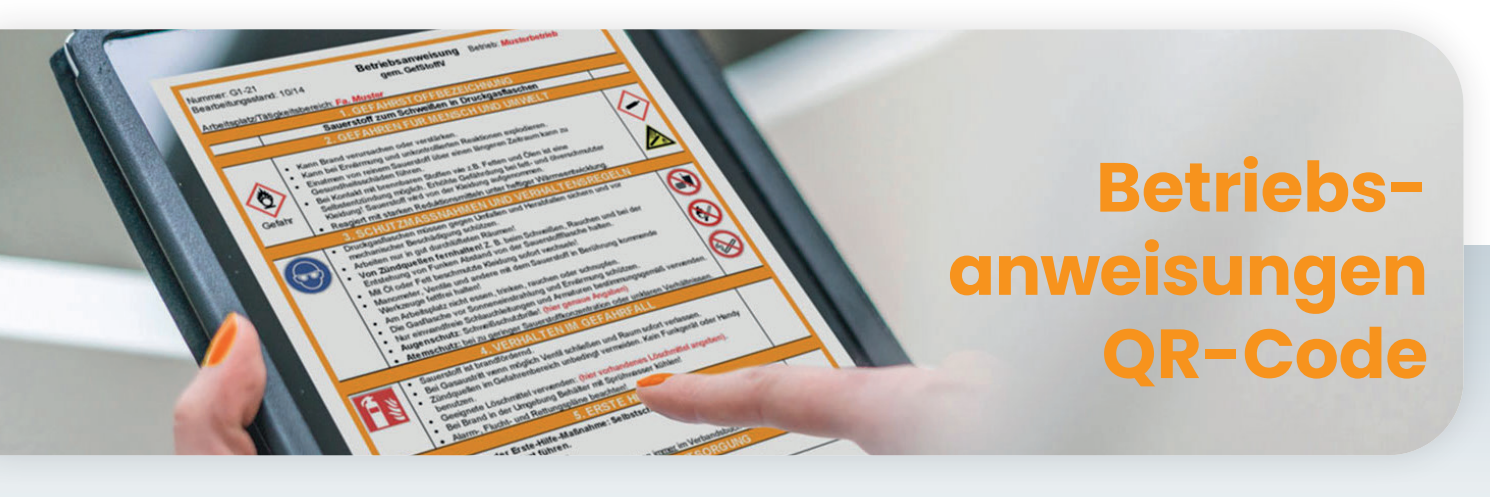

**Ihre in eplas angelegten Betriebsanweisungen auch per QR Code erreichbar machen!**

## **Ihre Vorteile - Nutzungsbeispiel**

- ( Mitarbeitende haben jederzeit Zugriff auf die aktuellste Version der Betriebsanweisungen.
- Betriebsanweisung in eplas anlegen und bereitstellen, Link generieren.
- ( QR-Code generieren und beispielsweise als Aufkleber mit Beschriftung drucken.
- ( QR-Code als Aufkleber auch auf möglicherweise beweglichen Gegenständen/Werkzeugen etc. anbringen.
- ( Einfach mit dem Handy den QR-Code scannen und Betriebsanweisung einsehen.

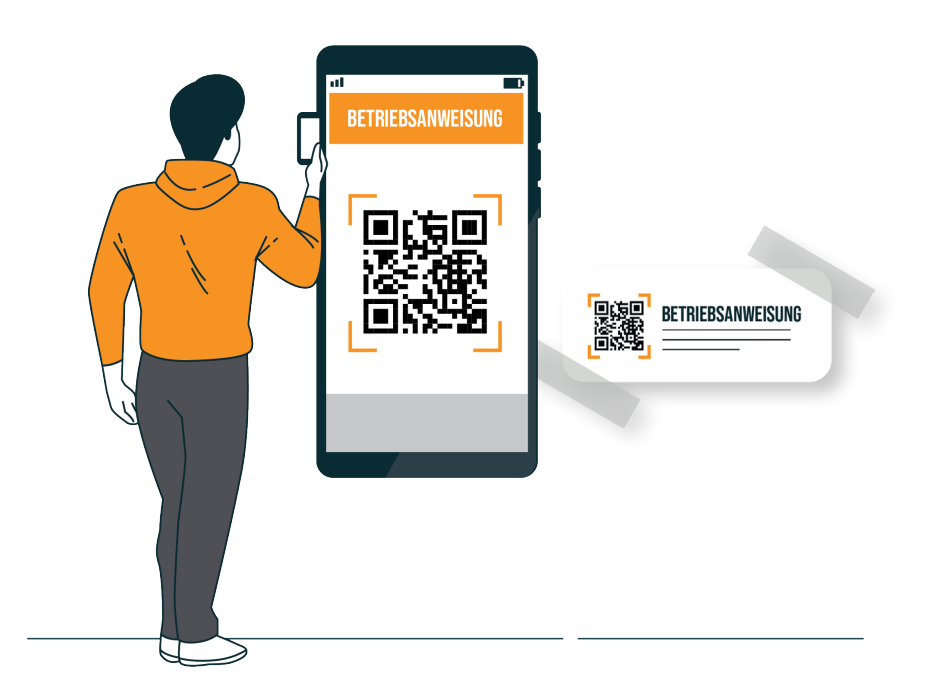